# WHOLE BODY AND HIP DXA BONE DENSITY

## TABLE OF CONTENTS

| 1.     | Introduction                                                   | . 2 |
|--------|----------------------------------------------------------------|-----|
| 2.     | Study Logistics                                                |     |
| 2.1    | Division of Quality Assurance Responsibilities                 | .3  |
| 2.1.1  | Clinical Center Responsibilities                               |     |
| 2.1.2  | MOST DXA Quality Assurance Center responsibilities             | . 4 |
| 2.2    | Training and Certification of MOST DXA Operators               |     |
| 2.3    | Review of DXA Scans                                            |     |
| 2.3.1  | Flagged Scans                                                  | . 5 |
| 2.3.2  | Outlier Checks and Random Sample Reviews                       | . 6 |
| 3.     | DXA Scan Acquisition and Analysis Procedures                   | . 6 |
| 3.1    | Participant Biography - Follow-up                              | . 6 |
| 3.2    | Whole Body Scans                                               |     |
| 3.2.1  | Whole Body Acquisition                                         | .7  |
| 3.2.2  | Whole Body Analysis at Follow-up                               | .8  |
| 3.3    | Hip Scans                                                      |     |
| 3.3.1  | Hip Acquisition at Follow-up                                   | . 8 |
| 3.3.2  | Hip Analysis at Follow-up                                      | .9  |
| 3.4    | Scan Flagging Criteria                                         | .9  |
| 3.5    | Excessive Bone Loss Procedures                                 | 10  |
| 4.     | Scanner Quality Control                                        | 10  |
| 4.1    | Phantom scans                                                  |     |
| 4.2    | Whole Body Air Scans                                           | 12  |
| 4.3    | Machine, Software, and Service Problems                        |     |
| 4.4    | Hardware/Software Change Control                               | 13  |
| 5.     | Data Management                                                | 14  |
| 5.1    | Hard Copies of Scans                                           | 14  |
| 5.2    | Electronic Scan Archive                                        | 14  |
| 5.3    | Transfer of Data to the MOST DXA Quality Assurance Center      | 14  |
| 5.4    | Return materials sent by the MOST DXA Quality Assurance Center |     |
| Append | dix 1 Hologic Whole Body Phantom Protocol1                     |     |
|        | dix 2 Study Forms                                              |     |
| Append | dix 3 Apex Addendum                                            | 28  |

#### 1. Introduction

The purpose of this manual is to describe the DXA body composition and bone mineral density (BMD) quality assurance programs for the clinical centers participating in the MOST study. It provides information specific to the Hologic 4500A and 4500W scanner operating with Windows based software and is intended as a supplement to the appropriate Hologic Users' Guide.

To use this manual effectively, it is essential to have read and understood the appropriate Hologic User's Manual. The study densitometry operators are required to have participated in a Hologic training session and should be familiar with all instrument features and procedures discussed in the Hologic User's Manual.

During the study, any questions regarding procedures that arise should be directed to:

Caroline Navy
MOST DXA Quality Assurance Center
University of California, San Francisco
185 Berry Street, Lobby 5, Suite 5700
San Francisco CA 94107-1762
Telephone: (415) 514-8096

Fax: (415) 514-8150 cnavy@psg.ucsf.edu

IMPORTANT: Unauthorized changes in scanner software or personnel can have a large impact on the integrity of study data. If, for any reason, changes in any of these areas are anticipated, please contact the MOST DXA Quality Assurance Center in San Francisco in advance for further instructions.

## 2. Study Logistics

Table 1 summarizes the body composition and bone density scan acquisition schedule. A whole body and hip scan will be obtained at the baseline and 84-month follow-up visit. Follow-up visit scans will be compared to the MOST baseline visit scans for positioning, analysis, and excessive bone loss at the hip.

**Table 1 Scan Acquisition** 

| DXA Scans          | Baseline | 84-Month |
|--------------------|----------|----------|
| Whole Body and Hip | X        | X        |

## 2.1 Division of Quality Assurance Responsibilities

#### 2.1.1 Clinical Center Responsibilities

The clinical centers must ensure the overall quality and completeness of the DXA data and that all protocols and procedures are strictly followed. Specific responsibilities include the following:

- 1. Require that operators are properly trained and certified. If there are state requirements for DXA operators, these must be met;
- 2. Identify a chief densitometry operator to train and supervise other operators;
- 3. Perform and review daily QC scans and schedule cross-calibration scans of traveling phantoms;
- 4. Assure that proper archiving and back-up procedures for participant scans are performed and that archives are stored securely on appropriate archiving media until the end of the study;
- 5. Once per month on or about the 1st of the month send the following materials to the QA Center:
  - a. Printouts of plots of the daily QC data (BMD, BMC, Area)
  - b. Hologic service reports, if appropriate
  - c. Original printouts of flagged scans
  - d. Original printouts of other requested scans
  - e. Traveling disk with all newly acquired scan files obtained since the last data transfer
- 6. Reanalyze centrally reviewed scans, as requested by the QA Center
- 7. Assure proper functioning of hardware/software and request service from Hologic:
  - a. Notify Hologic and the QA Center of any machine or software problems or if the QDR machine is being relocated
  - b. Record machine/software problems and service on the Hologic DXA Repair/Service/Upgrade Log
  - c. Perform 10 QC spine phantom scans before (if possible) and after service
  - d. Perform 10 QC spine phantom scans before and after machine relocation
- 8. Contact the QA Center with any questions or problems that cannot be dealt with in the batch mailings.

## 2.1.2 MOST DXA Quality Assurance Center responsibilities

The following are the responsibilities of the QA Center:

- 1. Write and maintain the quality assurance operations manual;
- 2. Promptly review the QC phantom scan data received from each clinical center in order to identify surges or drifts in machine performance;
- 3. Incorporate new participant data into the study wide database;
- 4. Review certification and flagged scans and return results to each clinical center;
- 5. Review random samples of scans from each clinical center;
- 6. Arrange for cross-calibration of all DXA instruments using traveling phantoms;
- 7. Prepare quality control summary reports for MOST Steering Committee review;
- 8. Identify possible sources of error, and suggest possible solutions. (However, the QA Center will not be responsible for the solution of a hardware or software problem; that will rest with the clinical center and Hologic.)

Any questions or correspondence regarding this manual or the technical aspects of the DXA measurements should be directed to:

Caroline Navy
MOST DXA Quality Assurance Center
SF Coordinating Center
185 Berry Street, Lobby 5, Suite 5700
San Francisco, CA 94107-1762
Telephone: (415) 514-8096
Fax: (415) 514-8150

cnavy@psg.ucsf.edu

# 2.2 Training and Certification of MOST DXA Operators

To obtain consistent results, the densitometry operators must be aware of possible sources of error that may affect data collection and analysis. Only those operators who have been certified through Hologic training and the QA Center review are allowed to perform the scanning and analysis for this study.

Anyone performing scans for the MOST study must meet the following requirements:

1. Read and understand both the Hologic user's guide and this manual;

- 2. Successfully complete a Hologic training course;
- 3. Satisfactory review of each operator's initial scans by the QA Center.

It is the clinical center's responsibility to ensure that all of the above certification criteria are met as new operators are brought into the study. Since the Hologic central training sessions are held infrequently, there may be several months delay between when a new operator is hired and when certification is complete. Personnel not meeting these requirements may not scan participants without close supervision by a certified operator, unless specifically authorized by the QA Center.

**Recertification at Follow-up:** In order for an individual operator to be certified to perform scans of a given skeletal site, the first 10 follow-up scans done on study participants at <u>both</u> skeletal sites (hip and whole body) for each operator must be sent to the QA Center for review. Printouts of the corresponding baseline scans must accompany the follow-up scans. Printouts of the scans should be sent to the QA Center at the address listed above as soon as the first 10 follow-up scans have been completed.

#### 2.3 Review of DXA Scans

Scan analysis quality will be ensured by a central review of flagged whole body scans and flagged hip scans.

Whenever scans are to be reviewed centrally:

- 1. An original printout and electronic copy of the scan should be sent to the QA Center. Write the reason for the flagged scan on the scan printout and on the Participant Scan Log.
- 2. It is the responsibility of the operator to reanalyze the scan according to QA Center comments and return a printout of the reanalyzed scan with an electronic copy to the QA Center for verification.

Procedures for compiling and forwarding scans to the QA Center are outlined in Section 5. Data management.

## 2.3.1 Flagged Scans

Any scans that appear unusual or difficult to analyze should be flagged for review by the QA Center. Guidelines for flagging scans are listed in Section 3.4 Scan Flagging Criteria.

Flagged scans should be sent to the QA Center monthly. Note the reason(s) for flagging on the MOST Participant Scan Log and on the original printout for clarification of the problem.

The printouts will be reviewed for standard positioning and analysis procedures and returned to the clinical centers with instructions for reanalysis, if appropriate. Often these problem scans have been analyzed correctly and will not require further action.

#### 2.3.2 Outlier Checks and Random Sample Reviews

Monthly, scans with outlying values will be reviewed. Additionally, a random sample will be conducted to verify site performance. These checks may result in requests for reanalysis by the QA Center.

#### 3. DXA Scan Acquisition and Analysis Procedures

Standard scanning and analysis procedures for the hip and whole body bone density measurements are described in detail in the Hologic User's Guide. Some of the information from the Hologic manual is repeated in this manual for emphasis. Please note, however, that some of the scanning evaluation protocols for this study differ from those detailed by Hologic.

NOTE: Please be careful to use the SAME scan mode that was used on the baseline scans. (For hip scans, this was most likely FAST ARRAY; for whole body scans, the ARRAY default mode is the only mode available.)

Be sure to completely fill out the appropriate MOST forms before and after scanning the participant (see Appendix B). This includes the Participant Scan Log and any forms provided by the Study Coordinator.

# 3.1 Participant Biography – Follow-up

The Patient Biography was created in the Hologic database for the MOST baseline scan. **Do not** create a new biography for the follow-up visit.

The participant's current weight and height must be updated at follow-up.

Last Name: JSMI

First Name:

Middle Initial: Sex: M Ethnicity: White DOB:

Month: October

Patient ID: MB01010 Day: **20** Identifier2: Year: **1930** 

Referring Physician: MOST

Menopause Age: Weight: 130 lb Height: 64 in

Patient Comment: 84

Figure 1. MOST Follow-up Visit Patient Biography Screen

#### 3.2 Whole Body Scans

The Hologic user's guide should be consulted for the proper whole body scanning and analysis procedures. Clarifications for the MOST Study are noted below.

## 3.2.1 Whole Body Acquisition

Before scanning the participant have a printout of the baseline scan available to ensure consistent scanning of the same area. Careful positioning and visual comparison of the current scan with baseline are essential for producing precise measurements.

Use the DXA Bone Density Follow-up Visit TELEForm (follow-up) (see Appendix B) to determine and document artifacts. File this TELEForm in the participant's clinic binder; do not send to the QA center.

The following points should be followed:

- 1. Have the participant remove all clothing, including shoes, and dress them in a hospital gown. Check that no metal or plastic objects remain in the scanning area. This includes hair clips and pins, snaps, zippers and buttons. Have participant remove any jewelry, earrings, bracelets, watches, or rings.
- 2. Position the participant in the center of the scanning table with their head just below the head of the table. *It is extremely important that the participant is correctly positioned on the exact center of the table.* The arms should be separated from the sides of the body with the hands placed palm down, within a few centimeters of the table edge. If the hands do not fit in the scan field, tuck the hands under the thighs.
- 3. Place a loop of tape around the top of the feet so that the feet are slightly inverted this will help to prevent motion during the scan and create a separation between the tibia and fibula. If the feet do not fit in the scan field, keep the legs straight and cut the feet from the scan field.
- 4. Verify that the participant is aligned with the scanner axis (solid line on the table). If during scanning it is apparent that part of the participant's body lies outside the scan field, restart the scan.
- 5. The participant should be positioned as comfortably as possible since this reduces the chances of unwanted movements. In general, try to avoid the use of any pillows or blankets. If the participant feels uncomfortable in that position, you may use pillows for the head only after the upper half of the scan is done. You may then carefully place a pillow under the head of the participant without causing motion artifacts. This procedure should be practiced with the participant before scanning. If the participant cannot lie flat at all without the aid of a pillow (due to kyphosis), use a radio-lucent pillow.
- 6. If the participant is very tall, try to include their feet in the scan by placing their head near the very top of the table.
- 7. Instruct the participant not to move until the end of the measurement.
- 8. Print out a hard copy of each scan and file in the participant's folder.

#### 3.2.2 Whole Body Analysis at Follow-up

Display the baseline evaluation using the COMPARE feature and compare it to the current image on the screen.

Match the location of the region markers as closely as possible to the baseline measurement. Optimally matched, in this context, means that the markers should be at the same position between the body regions as on the baseline image.

#### 3.3 Hip Scans

The Hologic user's guide should be consulted for the proper hip scanning and analysis procedures. Clarifications for the MOST Study are noted below.

# 3.3.1 Hip Acquisition at Follow-up

Before scanning the participant have a printout of the baseline scan available to ensure consistent scanning of the same area. Careful positioning and visual comparison of the current scan with baseline are essential for producing precise measurements.

- 1. **Refer to the baseline hip scan printout.** Use the DXA Bone Density Follow-up Visit TELEForm (see Appendix B) to determine and document which side to scan. File this TELEForm in the participant's clinic binder; do not send to the QA center. If the opposite hip from baseline must be scanned, perform the acquisition and analysis according to the baseline MOST DXA operations manual instructions.
- 2. Position the hip in exactly the same position as. In particular the hip rotation must be the same. The best way to check hip rotation is to be sure that the lesser trochanter has the same size, shape, and location on the follow-up scan as at baseline.
- 3. **If it is impossible to reproduce the positioning from baseline** (e.g., pain, worsening arthritis), produce the best possible scan. **Flag** the follow-up scan, write the problem on the scan printout and send copies of both the baseline and follow-up scan to the QA center.
- 4. Use the same scan mode (e.g., fast array or array) that was used on the baseline scan.
- 5. No metal or plastic object should remain in the scanning area. Check for jewelry, coins or other objects in the hip pockets, zippers, buttons, rivets, belts or any other clothing fasteners, as well as hip and back braces.
- 6. Keep the participant's hands out of the scanning area by placing them well away from the hips.
- 7. Ensure rotation of the hip by holding the knee and the ankle when positioning the leg. Optimum positioning of the leg is most important to achieve a consistent projection of the femur.

- 8. After proper rotation attach the leg to be scanned to the angled foot block supplied by the manufacturer.
- 9. The participant should be made as comfortable as possible to reduce the chance of unwanted movements. Use a pillow for the head and a small pillow under the knee of the leg not being scanned. Maintain the participant at a comfortable body temperature for the duration of the scan.
- 10. Instruct the participant to remain still until the end of the measurement. Make sure that the leg is not moved during the scan. Flag any scans in which the participant has moved and has not been rescanned.
- 11. Print out a hard copy of each scan and file in the participant's folder.

#### 3.3.2 Hip Analysis at Follow-up

Load the baseline scan onto the hard disk. Display this baseline evaluation using the COMPARE feature along with the current scan to be analyzed. It is important to realize that proper comparison of a follow-up hip scan to its baseline depends upon maintaining the identical size and relative position of the region markers. Vertical or horizontal shifts of these regions by one or more pixels can greatly alter the final values of the analysis.

#### 3.4 Scan Flagging Criteria

#### General

- Scan has unusual appearance or is difficult to analyze
- Any of the following in scan field (either in the bone or soft tissue)
  - Unusual anatomical variations
  - Surgical hardware (metal plates, screws, pins, prostheses, etc)
  - Participant motion during scan
  - Superimposed buttons, pins, zippers, pacemakers, vitamin pills, etc.
- Bone edges have been altered in any way
- ROI used on follow up is different size than used at baseline
- Follow-up scans cannot be reasonably matched to baseline analysis

#### <u>Hips</u>

- Femoral midline is not aligned and cannot be corrected by following proper analysis techniques
- Neck box width reduced from default
- Ischium bone deleted; bone added to femoral head/neck

 Analysis program repeatedly fails to place regions appropriately - major operator interaction required for analysis

## Whole Body

- Internal or external artifacts that cannot be removed (prostheses, implants, medical bracelets, etc)
- Participant motion without rescanning
- Unable to fit both arms in scan field
- Significant changes in positioning between baseline and follow-up scan.

#### 3.5 Excessive Bone Loss Procedures

Excessive Bone Loss (EBL) is defined as a loss of greater than or to 15% from baseline to 84-month visit. Use the Hologic rate-of-change to determine the actual percent loss between the baseline and follow-up visit.

If EBL is found, rescan by having the participant get off and on the table, repeat the positioning and scanning / analysis, and check again for EBL. This will necessitate analyzing the follow-up scans while the participant is still on the scan table.

Whether or not the scan confirms EBL, fill out the "Excessive Bone Loss Form" (see Appendix B) and forward to the MOST DXA QA Center, along with electronic copies of the baseline and both 84-month scans at the affected site.

The QA Center will review the scans and confirm EBL. The completed EBL form will be returned to the clinic. The study site investigator should be notified about confirmed cases of EBL to provide the participant and their physician with the appropriate MOST Sample Excessive Bone Loss letter (see Appendix B). These letters can be altered by the Principal Investigator as desired.

Do not discuss the presence or implication of EBL with a participant until the DXA QA center has confirmed the bone loss. The investigator should be notified and inform the onsite staff how to proceed.

# 4. Scanner Quality Control

Monitoring of machine performance throughout the study is the joint responsibility of the clinical centers and the QA Center. Table 2 lists the quality control procedures and schedule.

| Phantom                     | Scanning frequency                                               |
|-----------------------------|------------------------------------------------------------------|
| Local Hologic Spine Phantom | 3 times / week and always on a day that participants are scanned |
| Local Hip Phantom           | 2 times / week                                                   |
| Local Whole Body Phantom    | 3 times / week                                                   |
| Whole Body Air Scan         | 1 time / week                                                    |
| Tissue Bar                  | 1 time / week                                                    |

#### 4.1 Phantom scans

Perform the spine and hip QC phantom scans as outlined in the Hologic manual, Quality Control Chapter. The results of these scans should be reviewed locally for abrupt changes in machine performance and sent to the QA Center once a month.

Whole body quality control consists of Hologic whole body phantom scans, whole body air scans and tissue bar scans. Hologic whole body phantom comes with instructions from Hologic and there are supplemental instructions in Appendix A. The instructions for the whole body air scans are in Section 4.2 of this manual. The tissue bar comes with instructions from Hologic.

#### Points of procedure to note:

- 1. Create only one patient biography per phantom. There should be a biography for the Spine, Hip and Whole Body phantoms. Avoid duplication of phantom biographies by using the patient menu to select the appropriate biography prior to scanning the phantom.
- 2. Use the following instructions to create the phantom biographies. The phantom serial number is on the phantom label. It may have letters in front of the numbers. If this is a new biography, put in both letters and numbers. The <a href="NAME field">NAME field</a> contains the type of phantom and the phantom serial number (indicated by XXXX): Spine Phantom #XXXX Hip Phantom #XXXX Whole Body Phantom #XXXX
- 3. The <u>PAT ID field</u> contains the phantom serial number (indicated by XXXX): #XXXX
- 4. Scan each phantom on top of the pad. Ensure alignment with the scanner axis by using the laser cross-hairs.
- 5. Add the spine and hip phantom scan data to the QC database immediately after completing scanning and analysis. See the Hologic manual, Quality Control Chapter, section "Adding Data to QC Database". Note: the Whole Body phantom and Whole Body Air scan data can not be added to the QC database.

- 6. **Be sure to scan the hip phantom in Array mode, not the default Fast Array mode** (Fast Array hip scans cannot be added to the QC database). See the Hologic manual, Quality Control Chapter, section "Setting Up a New QC Plot (Graphs)". Follow the directions to set up the mean and limit lines for the hip QC plot. After the set up is done, scan the hip phantom two times a week.
- 7. Use the plot feature to verify that the spine and hip phantom BMD, BMC and AREA values of your scanner are within normal limits. It is best to plot at least one year of data. If the most recent scan falls outside the limits, reposition the phantom and repeat the scan. If the scan also falls outside the limits and/or the CV of the BMD exceeds 0.60%, contact both Hologic and the QA Center.
- 8. After the spine and hip phantom scans have been analyzed and added to the QC database, delete the scans from the hard drive. Note: the Whole Body phantom scans should be archived to the clinic optical and copied to the traveling optical disks before being deleted from the hard drive.
- 9. Generate a printout of the daily phantom plots (BMD, BMC and AREA for hip and spine) once a week on your designated "QC day." This will facilitate detection of long-term drifts as well as short-term inconsistencies. Store these plots in a QC log book.
- 10. QC plots (BMD, BMC and AREA) for hip and spine are to be sent to the QA Center with each batch. The date range for the plots should cover the entirety of the study. The whole body phantom scans should be copied to the traveling disk.
- 11. Perform a System Backup at least once a week and store at the clinical site. Disks may be rotated monthly.

#### 4.2 Whole Body Air Scans

A Whole Body scan of "air" should be performed at least once a week. This scan is performed automatically on scanners with later versions of software. It is called the radiographic uniformity scan. The "air" scan will assess the proper functionality of the scanner and indicate any potential problems with the x-ray beam or tabletop.

To prepare for the air scan, clear the entire tabletop of any objects and clean the pad of any debris. Only the table pad should remain on the table. This is critical since the test can detect items as thin as a single piece of Scotch tape.

Once the air scan has been performed, you will need to fill out the WB Air Scan Worksheet (see Appendix B). You will find the SD values for HiBone in the upper right hand corner. Record these values for lines 10 through 19 (10 values in all) on the worksheet. Also record the Global Hi and Lo Air values on the worksheet. The global values are displayed right after the air scan is completed.

Air scans should be sent monthly to the DXA QA Center. COPY them to the traveling disk and archive to the clinic disk. The traveling disk will be sent to the DXA QA Center once a month.

#### **IMPORTANT:**

- o In the event that the Hi or LoAir values exceed 3.0, immediately fax the worksheet to Caroline Navy at UCSF (415-514-8150) and call Hologic.
- o If the SD for any of the individual lines 10 through 19 exceeds 2.0 units, immediately fax the worksheet to Caroline Navy at UCSF (415-514-8150). The DXA QA Center will review the data and decide if further action is needed.

#### 4.3 Machine, Software, and Service Problems

If your machine needs to be repaired or if any adjustment has to be made that possibly might affect your data:

- 1. Perform a System Backup before any work is done on your scanner.
- 2. If possible, contact the QA Center before the repairs or adjustments are made to find out whether additional measures are required.
- 3. Perform 10 scans of the Hologic daily QC spine AND hip phantoms before (if possible) and after the repairs or adjustments are made.

Send the Hologic service report, along with the Repair/Service/Upgrade Log to the QA Center with the monthly shipment.

#### 4.4 Hardware/Software Change Control

Unauthorized hardware/software changes must be avoided. If for any reason you think you have to change the hardware/software, or your Hologic service representative recommends a hardware/software change, contact the QA Center before any changes are made, if possible.

Future hardware/software upgrades will be checked by the QA Center in conjunction with Hologic technical support personnel to assure that the upgrade will not adversely affect the study. Authorized upgrades must be cleared by the QA Center before installation at the clinical centers.

Record hardware/software upgrades on the Hologic DXA Repair/Service/Upgrade Log.

#### 5. Data Management

#### 5.1 Hard Copies of Scans

1. The clinical center is responsible for maintaining original hard copies of all scans performed during the study. Keep the original printouts in the participant's scan printout folder. The following printed reports are needed for each scan:

**Hip:** Print the standard report

Whole body: Print the BMD and body composition reports (2 pages).

#### **5.2 Electronic Scan Archive**

Each clinical center works on a four disk system, two clinic disks and two traveling disks. Both clinic disks and one traveling disk are updated at the end of each day. The other traveling disk may be in transit between the QA Center and clinical center. Please be sure to re-archive any scans that are reanalyzed. One clinic disk should be a dedicated MOST disk, used only for archiving scans acquired for MOST.

Scans to be archived **each day** to the clinic and traveling disks include:

- 1. All new participant scans acquired since the last archive was performed;
- 2. All scans that have been reanalyzed since the last archive. Note that if a scan needs to be restored and reanalyzed for any reason, it will need to be re-archived.

Clinic disks will remain at the clinical center at all times. The traveling disks will be sent back and forth between the clinical center and the QA Center.

The clinical centers are responsible for following the archive schedule and for keeping the disk archives safe until the end of the study.

# 5.3 Transfer of Data to the MOST DXA Quality Assurance Center

The following items are to be sent to QA Center on or around the first of the month:

- 1. QC PRINTOUT. Send a <u>printout</u> of the most recent plots of the QC database (spine and hip -BMD, BMC and AREA). The plots are reviewed at the QA Center and problems are reported back to the clinic.
- 2. PARTICIPANT SCAN LOG. Send a copy of the written participant scan log covering participants scanned since the last data transfer. Use the log sheets to "flag" individual scans for review at the QA Center.

- 3. SCANS FOR REVIEW. Send original printouts of certification scans, "flagged" scans, random sample scans, and any scans requested for review by the QA Center. <u>Please write directly on the printout the reason the scan was flagged, requested or being sent.</u> These scans will be triaged visually based on the original printouts and analyzed on the Hologic workstation if necessary.
- 4. TRAVELING DISK. Send electronic copies of all scans acquired and reanalyzed since the last data transfer.
- 5. REANALYZED SCANS. Send original printouts of all scans that have been reanalyzed according to the QA Center instructions since the last data transfer. Attach the annotated printouts sent by the QA Center that indicated the problems requiring reanalysis. Be sure to copy reanalyzed scans to the traveling disk.
- 6. Copy of the Hologic Repair/Service/Upgrade Log (with a copy of the Hologic service report), if service has been done.

Pack the materials carefully. The disk should be placed in a protective envelope. Batches containing DXA data should be sent via FedEx/UPS, or a trackable courier.

Assign a number to each batch of DXA data shipped to the QA Center,. The first 84-month batch should be assigned the next sequential number (e.g., if the last batch number was 057, the first 84-month batch number will be 058).

The DXA data should be shipped monthly to the following address:

UCSF-SFCC MOST DXA Quality Assurance Center ATTN: Caroline Navy 185 Berry Street, Lobby 4, Suite 5700 San Francisco, CA 94107-1762 Telephone: (415) 514-8096

#### 5.4 Return materials sent by the MOST DXA Quality Assurance Center

The QA Center will return the following items to the clinical center after review:

- 1. Annotated printouts of flagged scans, random sample scans, and any other requested scans are returned to the clinical center with instructions for reanalysis, as necessary.
- 2. Traveling disk.
- 3. Any recommendations for service, additional phantom scans, etc., as necessary based on the quality control data.

# **Appendix 1 Hologic Whole Body Phantom Protocol**

## I. Phantom Assembly

Before lifting or transporting the phantom, break it down into its individual components. Use care, the impact force of a phantom component dropped from table height can cause severe injury, particularly if the impact is delivered through one of the phantom's beveled edges. Having another person help move the phantom components is strongly recommended.

A thin, gray PVC sheet is attached to the large white plastic piece that contains the two plastic locating pins. This HDPE/PVC combination is the bottom layer (base) of the phantom. Position it on the scanner table such that the PVC is on the bottom (i.e., the gray PVC is in contact with the table pad and the two plastic locating pins project out of the plane of the table towards the ceiling).

Place the large white plastic piece on top of the phantom base, using the locating pins as a guide. The piece should be placed such that the beveled edge forms a "V" with the base.

Next, place the medium size white plastic pieces on the phantom, again forming a "V" with the two beveled edges of the middle pieces. Then place the small white plastic pieces on top, forming another "V" with the small pieces. The final assembly will form a pyramid (see Figure 1, side view). This is the only valid configuration for the phantom measurement. All other configurations including adding materials to the phantom, removing pieces of the phantom, scanning the phantom upside down, etc. violate the intended use of the phantom and may produce invalid results.

#### **II. Phantom Positioning**

Carefully position the whole body phantom in the center of the scanner table with the head of the phantom at the head of the table. Allow 24" (61cm) of empty air space at the head of the table. Carefully position the phantom parallel with the long axis of the table, using the table pad markings as a guide. When properly centered, there will be a constant 3.5" (8.9 cm) gap between the side of the phantom and the front and back limits of the QDR 4500 scanner table (see Figure 1).

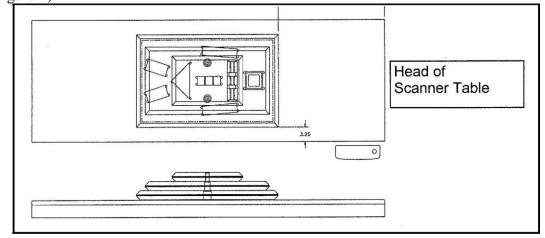

Figure 1. Layout of Whole Body Phantom positioned on the QDR 4500 scanner table. Also shown, the fully assembled phantom viewed from the side. (Note that the amount of empty space between the side of the phantom and the sides of the table will vary depending upon scanner model).

## III. Data acquisition - Scanning the whole body phantom

- 1. Make sure that the phantom is centered, is parallel to the long axis of the table and is correctly oriented with respect to the head of the table.
- 2. Enter **Whole Body Phantom #XXXX** in the <u>Name field</u> of the Patient Biography (where **XXXX** is the phantom serial number, including any letters, found on the phantom label). Enter **#XXXX** in the <u>Pat ID field</u> of the Patient Biography (where **XXXX** is the phantom serial number, including any letters, found on the phantom label).
- 3. Remove all artifacts from the table surface. Extraneous objects in the scan field will interfere with the measured results in an unpredictable fashion.
- 4. Select the standard Adult Whole Body scan mode commonly employed at your facility. Accept the default scan length and scan width. Perform a complete scan of the entire table surface including the phantom. Do not interrupt the scanner during the measurement.
- 5. Carefully inspect the scan image to ensure that the phantom was (i) centered, (ii) parallel to the long axis of the scanner table and (iii) the phantom's head appears at the top of the image. If the scan image appears satisfactory, proceed to the analysis section. If not, carefully reposition the phantom according to the instructions in Section II and repeat the scan.
- 6. After receipt of the whole body phantom, scan the phantom four (4) times a day for the first week (20 scans). This will allow the setting of a consistent mean for monitoring performance and comparison purposes. Note that the whole body phantom scans can NOT be added to the QC database. The QA Center will plot and check the data and notify the clinical centers of any problems.
- 7. After the first 20 scans are performed, scan the phantom three times a week.

## IV. Analysis

#### A. General Comments

The goal of the analysis is to carefully delineate the various body regions in a standard and reproducible fashion, so that measured results will reflect instrument performance, not variations in analysis techniques. Of particular importance are the placement of the head ROI cutline and the cutlines that delineate the ribs, since these two regions affect global body composition and BMD. It is essential that the baseline measurement is technically adequate and that the analysis is performed by direct comparison to the sample analysis on the Hologic diskette labeled: "SAMPLE ANALYSES: WB PHANTOM" or "Whole Body Phantom Analysis Template". Use the sample scan for your model of scanner (see Table 1).

#### **B. Specific Instructions - Hologic QDR systems**

Follow the instructions in Sections II and III of Appendix A to acquire a technically adequate scan of the Whole Body phantom. Restore the appropriate scan from the Hologic diskette labeled "SAMPLE ANALYSES: WB PHANTOM" or "Whole Body Phantom Analysis Template" to the analysis workstation (see Table 1 for the correct scan to restore for your QDR model). Select the newly acquired WB Phantom scan. Then use the Compare feature to register the ROI cutlines of the sample scan to the newly acquired scan of the WB Phantom. Once the ROI's have been matched as nearly as possible, complete the analysis and print the first and last pages of the report.

Archive the baseline measurement for safekeeping but do not delete it from the analysis workstation. All future whole body phantom measurements will be compared to the initial baseline measurement. After the initial measurement, the sample scan restored from the sample diskette should be deleted. Archive Whole Body Phantom scans to both the clinic and traveling opticals, then delete the scans from the hard drive.

Table 1. Scans to restore for a given QDR model number.

| QDR MODEL NUMBER              | WB PHANTOM SCAN (RESTORE<br>FROM SAMPLE DISK) |
|-------------------------------|-----------------------------------------------|
| 1000W, 1500, 2000 Pencil beam | 1000/1500/2000 Pencil WB Phantom              |
| 2000 Fan Beam                 | 2000 Fan WB Phantom                           |
| 4500W                         | 4500W WB Phantom                              |
| 4500A                         | 4500A WB Phantom                              |

# V. Interpretation of measured values

The phantom measurements should be printed out, placed in a logbook/file and kept at the clinic center. The QA Center will plot selected variables periodically from the scans sent on the traveling optical and notify the clinic center of any problems.

# **Appendix 2 Study Forms**

Copies of DXA forms are included in this manual. Always keep a copy of any form you send to the QA Center.

<u>MOST DXA Bone Density data collection form as provided by the MOST Coordinating</u> <u>Center</u> (Do NOT photocopy)

**DXA Participant Scan Log** 

**DXA Batch Record Form** 

Hologic DXA Repair/Service/Upgrade Log

Whole Body Air QC Scan Worksheet

**Excessive Bone Loss Form** 

**Excessive bone loss alert letter** 

#### **MOST DXA Form**

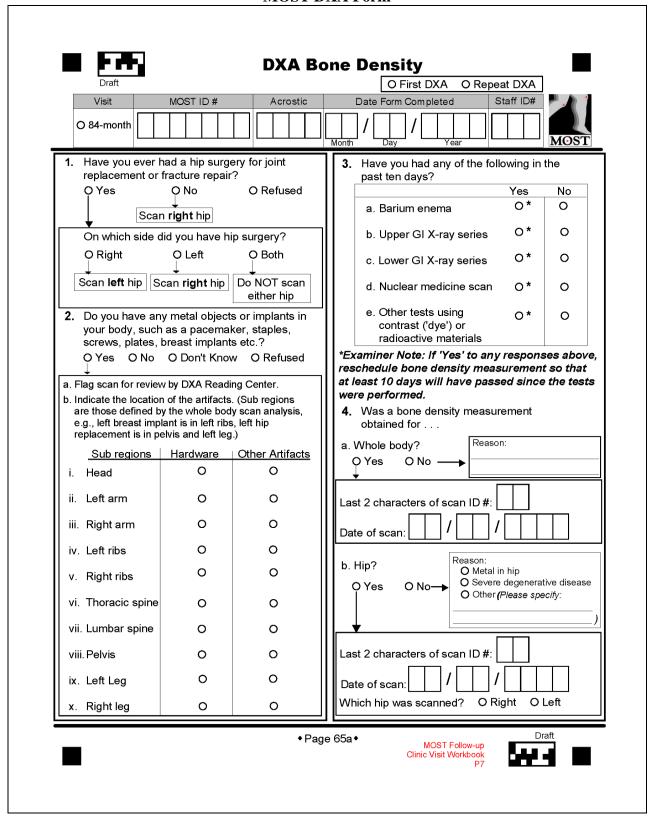

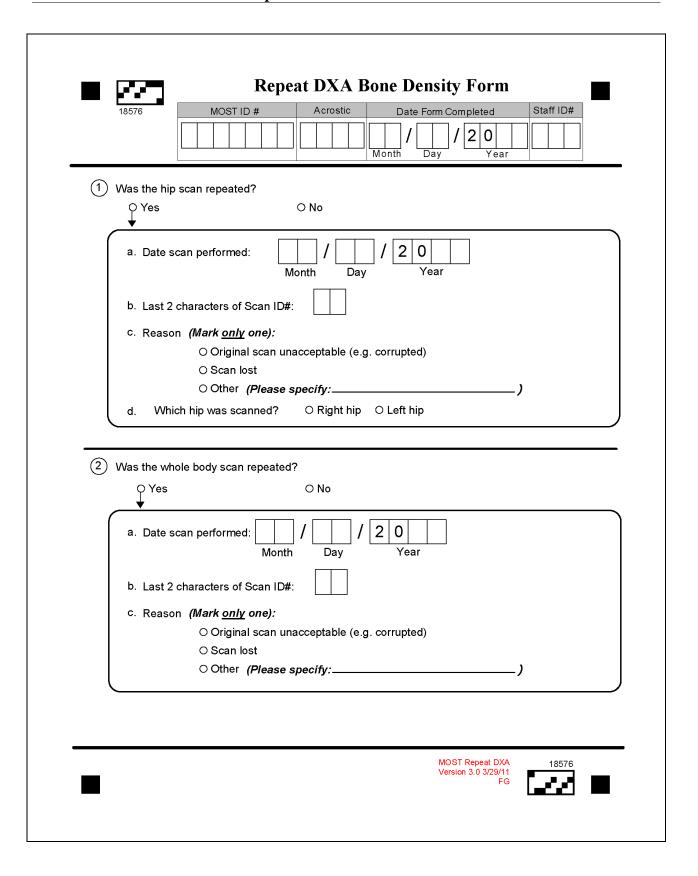

| 0          |            | 7   | 6          | <del>ن</del> | 4          | ω   | 2          |     |                           | Dat<br>We<br>We                                               | Ω            |
|------------|------------|-----|------------|--------------|------------|-----|------------|-----|---------------------------|---------------------------------------------------------------|--------------|
|            |            |     |            |              |            |     |            |     | Scan Date                 | Date of Upload to Gateway:<br>Week Beginning:<br>Week Ending: | Clinic Site: |
|            |            |     |            |              |            |     |            |     | MOSTID                    | ad to Gateving:<br> ing:<br> :                                |              |
|            |            |     |            |              |            |     |            |     | Acrostic                  | way:                                                          |              |
|            | Whole body | Hip | Whole body | diH          | Whole body | Hip | Whole body | Hip | Scan Type                 |                                                               | Clinic Site: |
|            |            |     |            |              |            |     |            |     | Scan ID                   |                                                               |              |
|            |            |     |            |              |            |     |            |     | Flag                      |                                                               |              |
| Verson 1.2 |            |     |            |              |            |     |            |     | Comments/ Reason for Flag |                                                               |              |

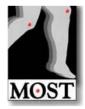

# **DXA Batch Record Form**

| Batch Number:                                                                 |      | Date            | e Batch Mailed:/                              |
|-------------------------------------------------------------------------------|------|-----------------|-----------------------------------------------|
| Circle City: Birmingham                                                       |      |                 | MOST Staff ID #:                              |
| <u>Contents</u>                                                               |      |                 |                                               |
| QC Plot                                                                       | □ No | □ Yes→          | Date Printed:/                                |
| Participant Scan Log                                                          | □ No | □ Yes           |                                               |
| Flagged Hip and Whole<br>Body Scan Printouts                                  | □ No | □ Yes→          | Number:                                       |
| Reanalyzed Scan<br>Printouts                                                  | □ No | □ Yes→          | Number:                                       |
| Other Scans<br>(Specify:                                                      |      | □ Yes→<br>)     | Number:                                       |
| Traveling Optical                                                             | □ No | □ Yes           |                                               |
| Repair / Service / Upgrade<br>Log & Hologic Report (# servi                   |      | ື Yes<br>ທ      |                                               |
| Certification Scans                                                           | □ No | □ Yes           |                                               |
| Please printout and mark "certificatio<br>member; can be split between batche |      | 10 of each scan | n type (i.e. hip, whole body) from each staff |
| MOST Staff ID                                                                 | Numb | er of Scans     | Scan Type                                     |
|                                                                               |      |                 |                                               |
|                                                                               |      |                 |                                               |

MOST DXA Forms Version 1.1 03.17.11

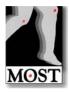

# Hologic DXA Repair/Service/Upgrade Log

Instructions: Please complete this log thoroughly and attach a copy of the Hologic service report. Send copy with monthly DXA data transfer. Keep one copy with your scanner in your own repair log.

| Clinic:                                                                          |
|----------------------------------------------------------------------------------|
|                                                                                  |
| Date problem(s) encountered: / / Year System Serial #:                           |
| Describe problem:                                                                |
|                                                                                  |
| Were there hardware/software changes or upgrades?  □ Yes, please describe: □ No  |
| Was the Hologic operational during the problem period? □ Yes □ No ■ U            |
| Did problem affect scans?  How long was the Hologic out of service?              |
| Please describe, including time period:                                          |
|                                                                                  |
| Describe the action taken:                                                       |
|                                                                                  |
| Was the problem resolved? □ Yes □ No → Explain:                                  |
| <b>Ψ</b>                                                                         |
| Date problem resolved:// Please describe how problem was resolved:               |
| riease describe now problem was resolved.                                        |
| Was a recalibration of the Hologic necessary? □ Yes □ No                         |
| -                                                                                |
| Were phantom scans performed after the repair or the recalibration? □ Yes □ No • |
| Did you notice a change in the phantom ∨alues? □ Yes □ No                        |

MOST DXA Forms Version 1.0 03/22/11

| WHOLE BODY AIR QC SCA   |   |  |
|-------------------------|---|--|
| かけい こりついく とうしょく さんかん    |   |  |
|                         |   |  |
|                         | M |  |
| VITIOLE DOD! All VOCOCA |   |  |
|                         |   |  |
|                         |   |  |
|                         |   |  |
|                         |   |  |
|                         |   |  |
|                         |   |  |
| WORKSHEET               |   |  |

| Clinical Center: | Serial Number: |
|------------------|----------------|
|                  |                |
|                  |                |
|                  | ·              |

| LINE | SEGMENT | SD |
|------|---------|----|
| 10   | HiBone  | -  |
| 11   | HiBone  |    |
| 12   | HiBone  |    |
| 13   | HiBone  |    |
| 14   | HiBone  |    |
| 15   | HiBone  | ·  |
| 16   | HiBone  |    |
| 17   | HiBone  |    |
| 18   | HiBone  |    |
| 19   | HiBone  | ·  |

| Date: | Signature: |
|-------|------------|
|       |            |

| Clobal SD | Hi Air: |
|-----------|---------|
| Global SD | Lo Air: |

|           | Excessive Bone Loss Tracking Form                                                                                                    |      |
|-----------|----------------------------------------------------------------------------------------------------|------|
|           | MOST ID # Acrostic Date of Form Completed Staff ID#    Month Day Year   Month   Month | os'  |
| Examine   | er note: Be sure to follow all procedures for participants with suspected excessive bone k                                                                                                    | oss. |
| Please ma | Excessive Bone Loss  alke sure that this form is accompanied by all the items listed below for the spine and/or his cotect excessive bone loss.                                                                                                    | ip   |
|           | intouts of the baseline and follow-up hip exams                                                                                                    |      |
|           | intouts of the 'rate of change'' report  ppies of the baseline and follow-up hip scans on disk/CD                                                                                                    |      |
|           | s:                                                                                                    |      |
| Comments  | 5                                                                                                    |      |
|           |                                                                                                    |      |
|           | To be filled out by the QA Center                                                                                                    |      |
| 0         | Yes, we can confirm excessive bone loss. The scans are technically correct and the analyses are accurate.                                                                                                    |      |
| 0         | Yes, we can confirm excessive bone loss. However, the scans were not analyzed properly. Please reanalyze the scan(s) following our instructions and send the scans to the QA Center for further review.                                                                                                    |      |
|           | For those with confirmed excessive bone loss:                                                                                                    |      |
|           | TOTAL HIP BMD: Follow-up scan BL Visit  Actual % Change                                                                                                    |      |
| 0         | After scan review we cannot confirm excessive bone loss.                                                                                                    |      |
| Co        | omment                                                                                                    |      |
| -         |                                                                                                    |      |
| _         |                                                                                                    |      |
| Signatu   | ure of QA Center Reviewer Date                                                                                                    | _    |
|           |                                                                                                    |      |
|           |                                                                                                    |      |

MOST Excessive Bone Loss Tracking Form 3/28/11

# MOST

## Whole Body and Hip DXA Bone Density Operations Manual Vol. IV

#### **Excessive bone loss alert letter**

April 30, 2011

Jane Doe 1234 Market Street Birmingham, AL 35201

Dear Ms. Doe:

During your last clinic visit for the MOST study, we repeated measurements of your hip bone density. Analysis of the results indicated that you have lost bone in the hip at a rate greater than 2% per year since your baseline measurement was made.

This loss is greater than average for a person your age and may indicate an increased risk of fracture. This bone loss may also be related to other health conditions, or could result from use of certain medications.

We have enclosed both copies of your hip scan, your baseline measurement and your last measurement. We suggest that you consult with your personal doctor to find out why this is occurring, and we would be happy to forward these results to your doctor.

If you do not have a source of medical care, we can provide you with the name of a doctor who specializes in treating osteoporosis in Birmingham.

| Thank you for your time and int | erest in the MOST | Γ study. Please do | not hesitate to ca | ll us if you have |
|---------------------------------|-------------------|--------------------|--------------------|-------------------|
| questions at ()                 | and ask for       | ·                  |                    | -                 |
|                                 |                   |                    |                    |                   |
|                                 |                   |                    |                    |                   |
| Sincerely,                      |                   |                    |                    |                   |
|                                 |                   |                    |                    |                   |

Cora Beth Lewis, M.D. MOST Principal Investigator

# Appendix 3 Apex Addendum

#### **Analysis Procedures with Apex 3.0**

The purpose of this addendum is to describe supplemental analysis procedures to be used at the MOST Birmingham clinic due to an upgrade to Apex 3.0.

\*\*Please do not reanalyze any baseline scans at this visit! Please be sure to use the Compare feature when analyzing the 84-mo scans.

If you use the COMPARE feature for analysis, the Apex software will analyze the scans using the analysis version of the BL scan. If you do not, the follow-up will be analyzed in 3.0 and the BMD will be calculated in a DIFFERENT way. <u>BE CAREFUL TO ONLY USE COMPARE</u> AND TO NOT REANALYZE ANY BASELINE SCANS.

Please flag any baseline scan that you believe must be reanalyzed; the QA Center will review and reanalyze it at UCSF, if necessary. The scan will be sent back to the clinic for archival.